# **Der beste CPO gewinnt. Der sichere Weg zum Vertriebserfolg?**

Oder wie moderne Analyseverfahren ein ganz neues Licht auf die bisher übliche Leistungsbewertung werfen.

Ein Vortrag von Wolfgang Bscheid (Geschäftsführer mediascale) zum ServiceP[lan Pe](http://images.google.de/url?q=http://www.jf-textilien.de/Bilder/S-Wassermann.jpg&usg=AFQjCNHt7GC_j7_coo0ZSnDKu1Kb0c8gHQ)rformance Day 2007

### Wie hoch ist ihr aktueller CPO\*?

\*(Cost per Order)

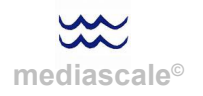

## Wie berechnen Sie Ihren CPO?

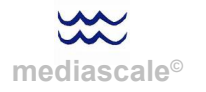

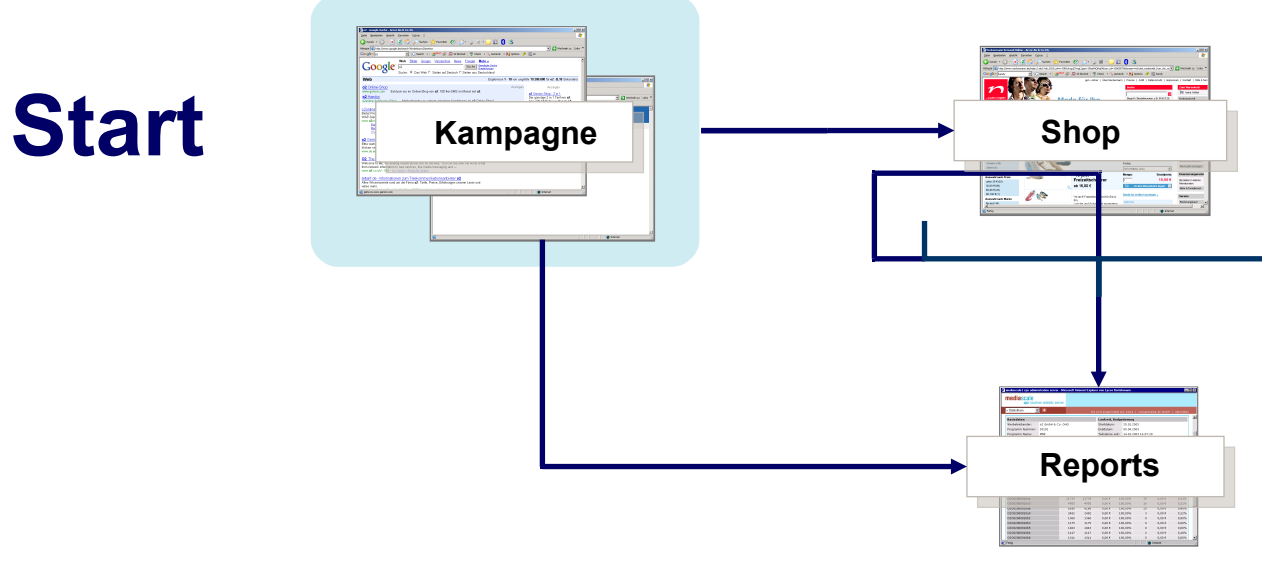

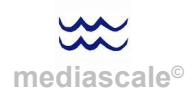

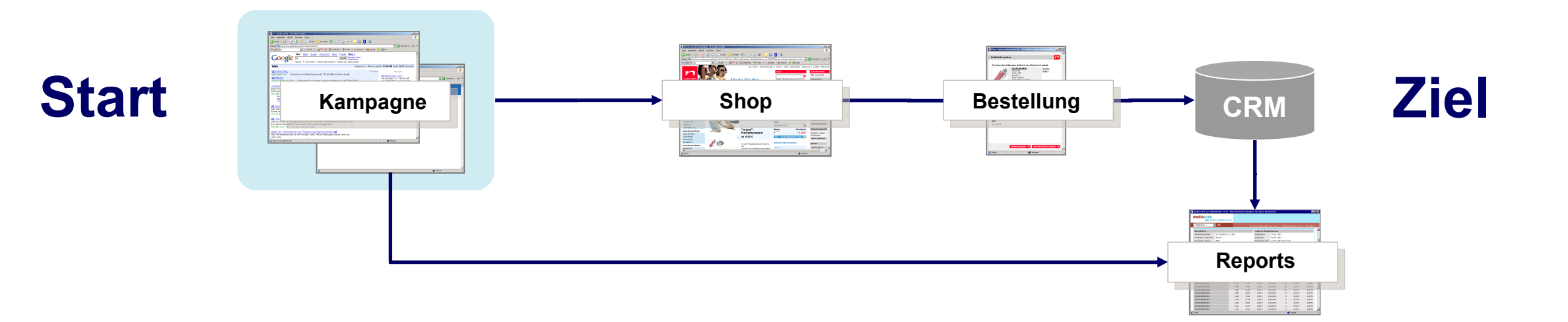

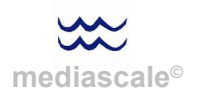

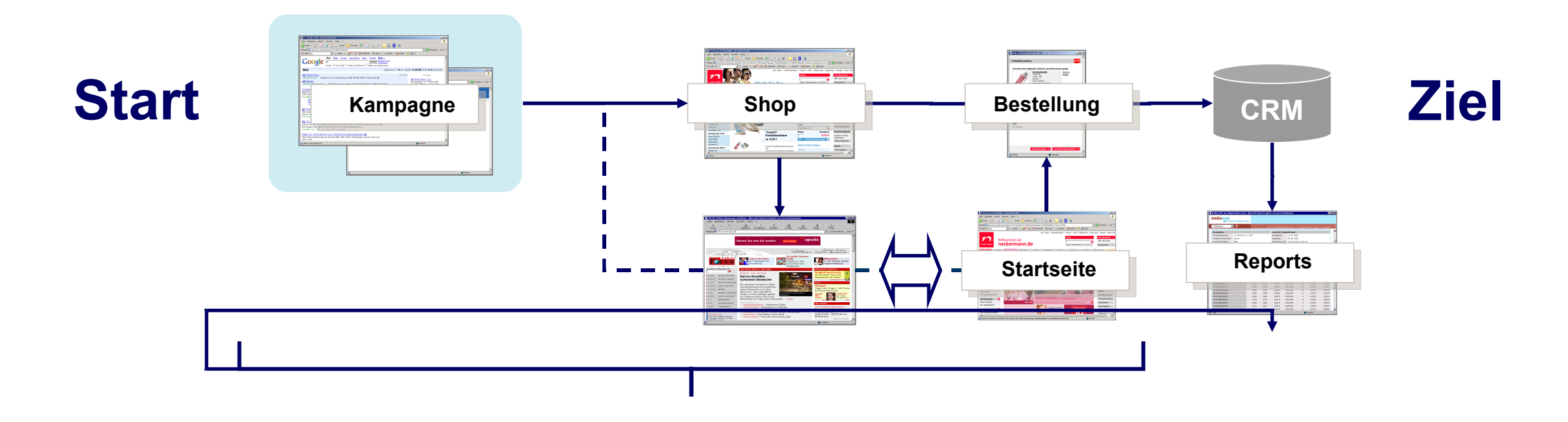

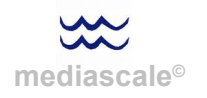

**Start Search Individual** en munds.  $\frac{1}{\sqrt{1-\frac{1}{2}}}$  $n^{1/2}$ **Ziel Shop Bestellung CRM** E ASE **Reports Le Souv Startseite** 

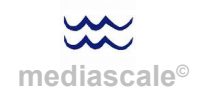

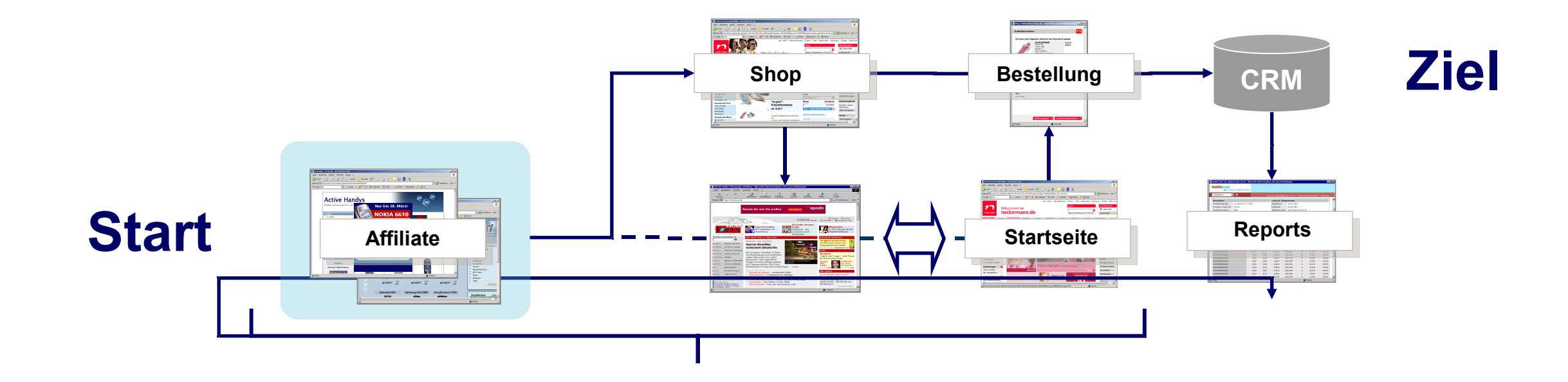

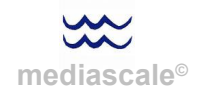

#### Grundlagen / Messen **Ganzheitliches Mess-Modell zur Bestimmung des realen CPOs.**

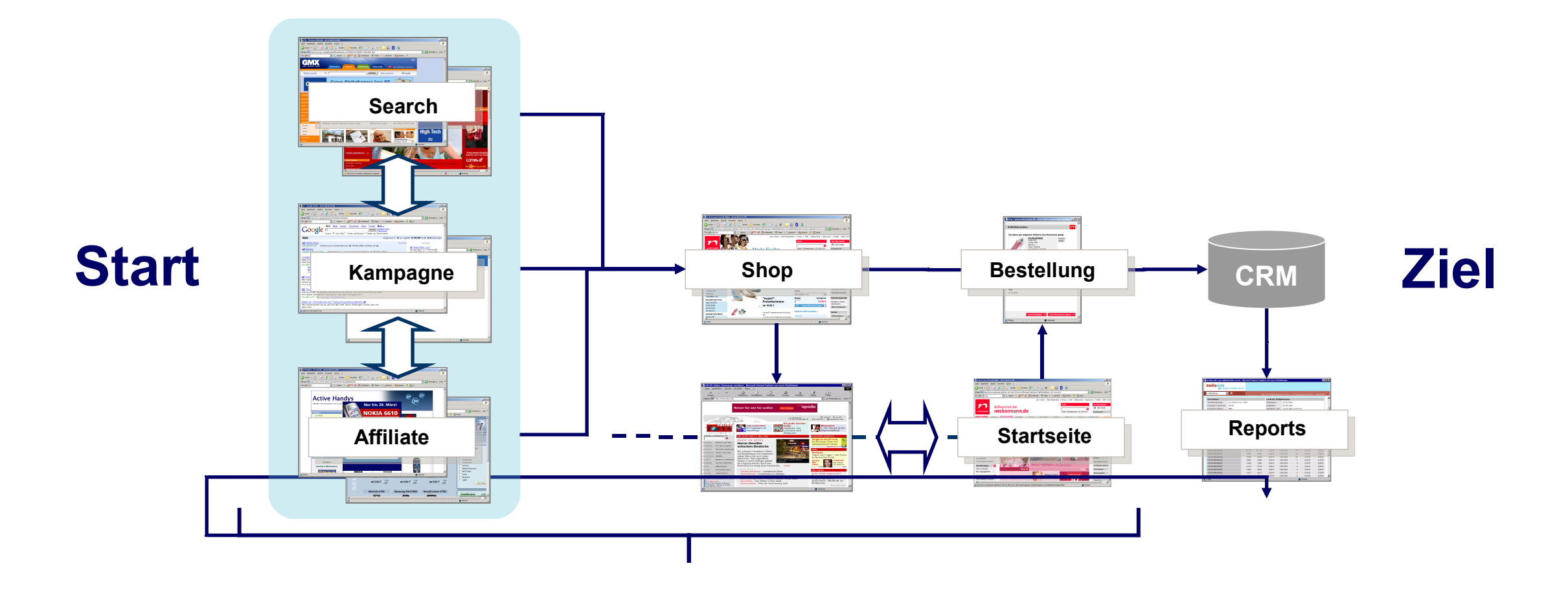

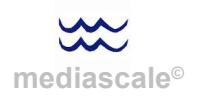

#### Grundlagen / Messen **Wechselwirkungsanalysen zur Bestimmung des realen CPOs.**

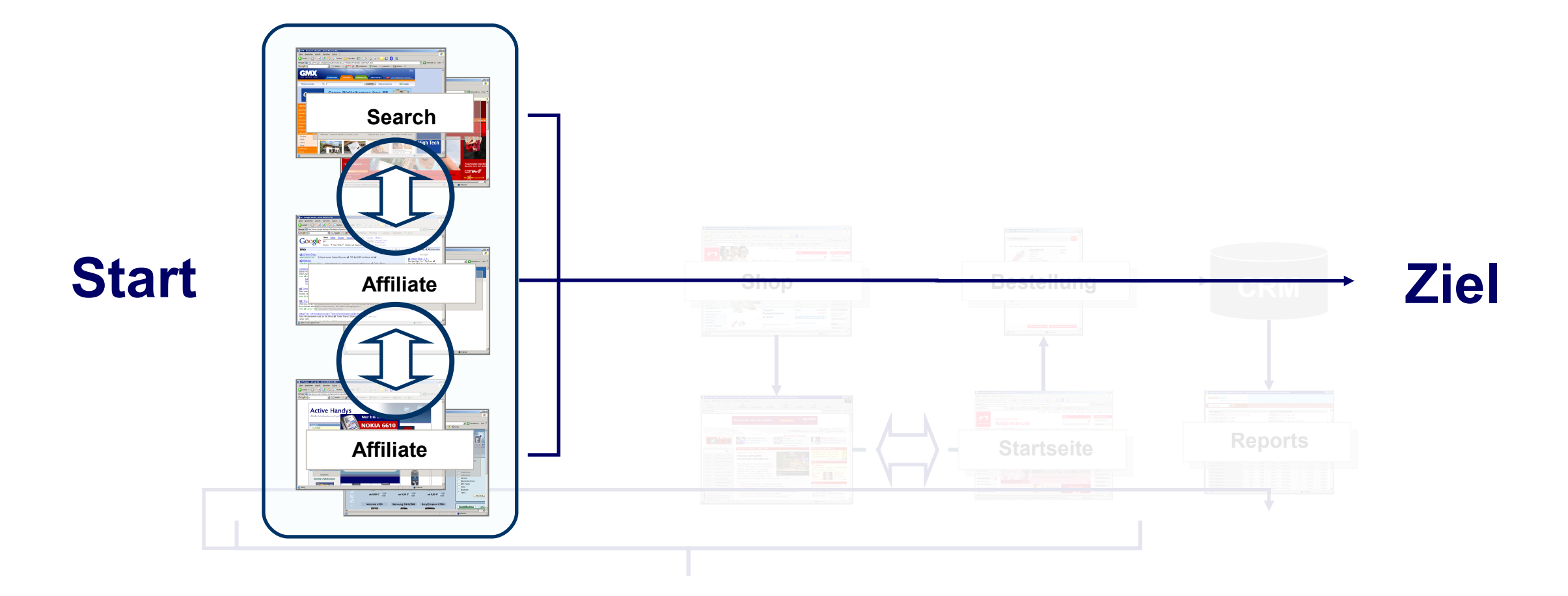

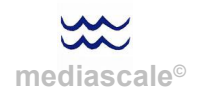

Budget (Media + Kreation)

direkte Post Click Orders (erste Session)

 $=$  Cost per Order<sub>PC1</sub>

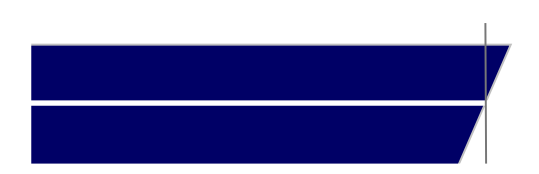

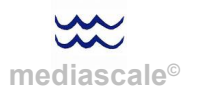

Budget (Media + Kreation)

direkte Post Click Orders (erste Session)

Budget (Media + Kreation)

alle Post Click Orders (erste bis n-te Session)

 $=$  Cost per Order<sub>PC1</sub>

 $=$  Cost per Order<sub>PC2</sub>

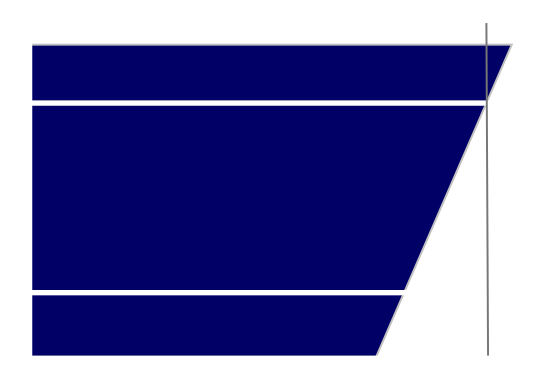

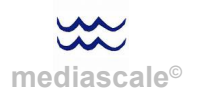

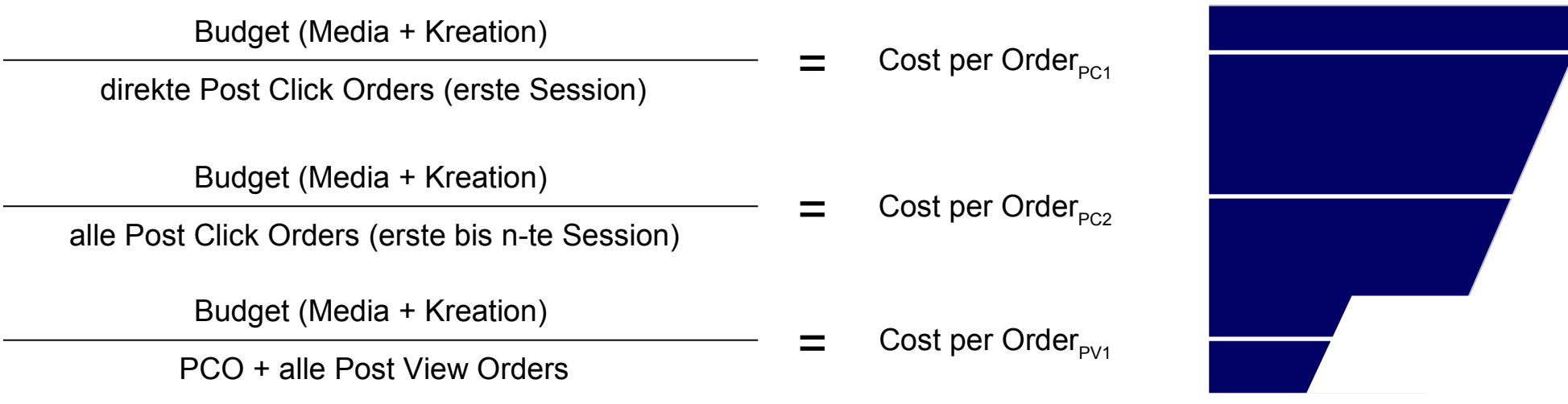

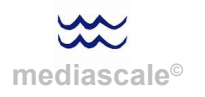

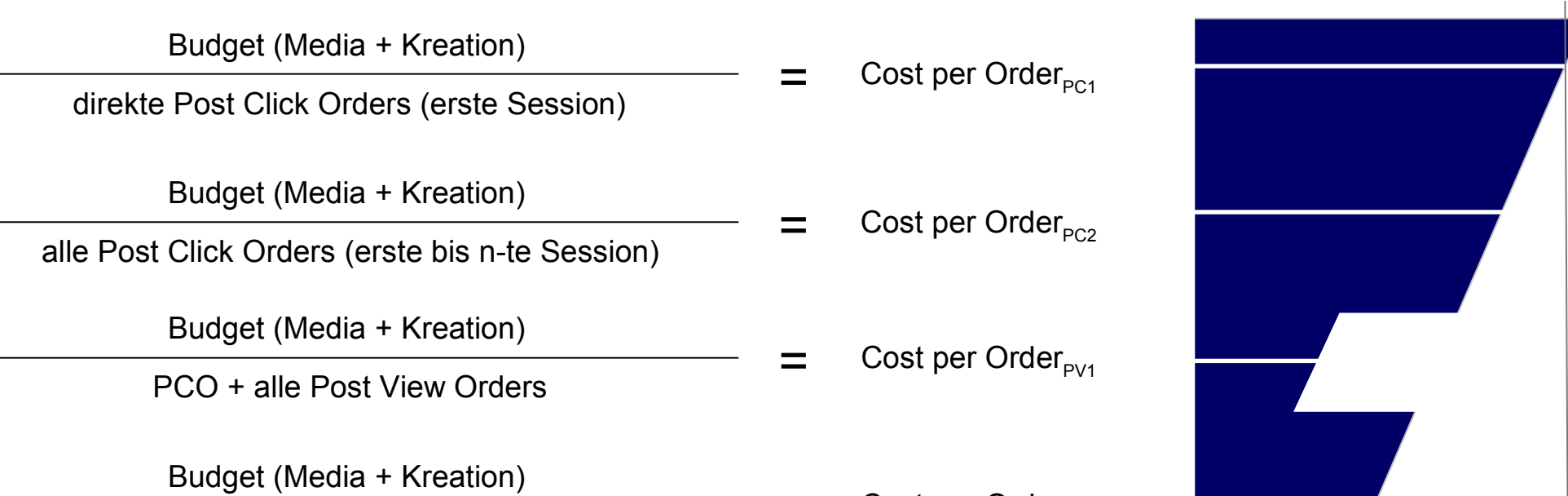

 $\frac{1}{2}$  Cost per Order<sub>PV2</sub><br>PCO + bereinigte Post View Orders

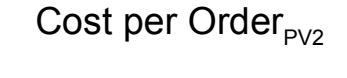

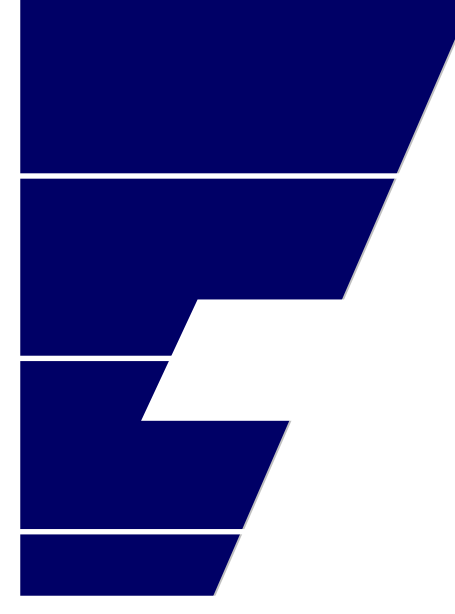

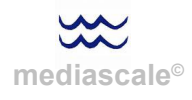

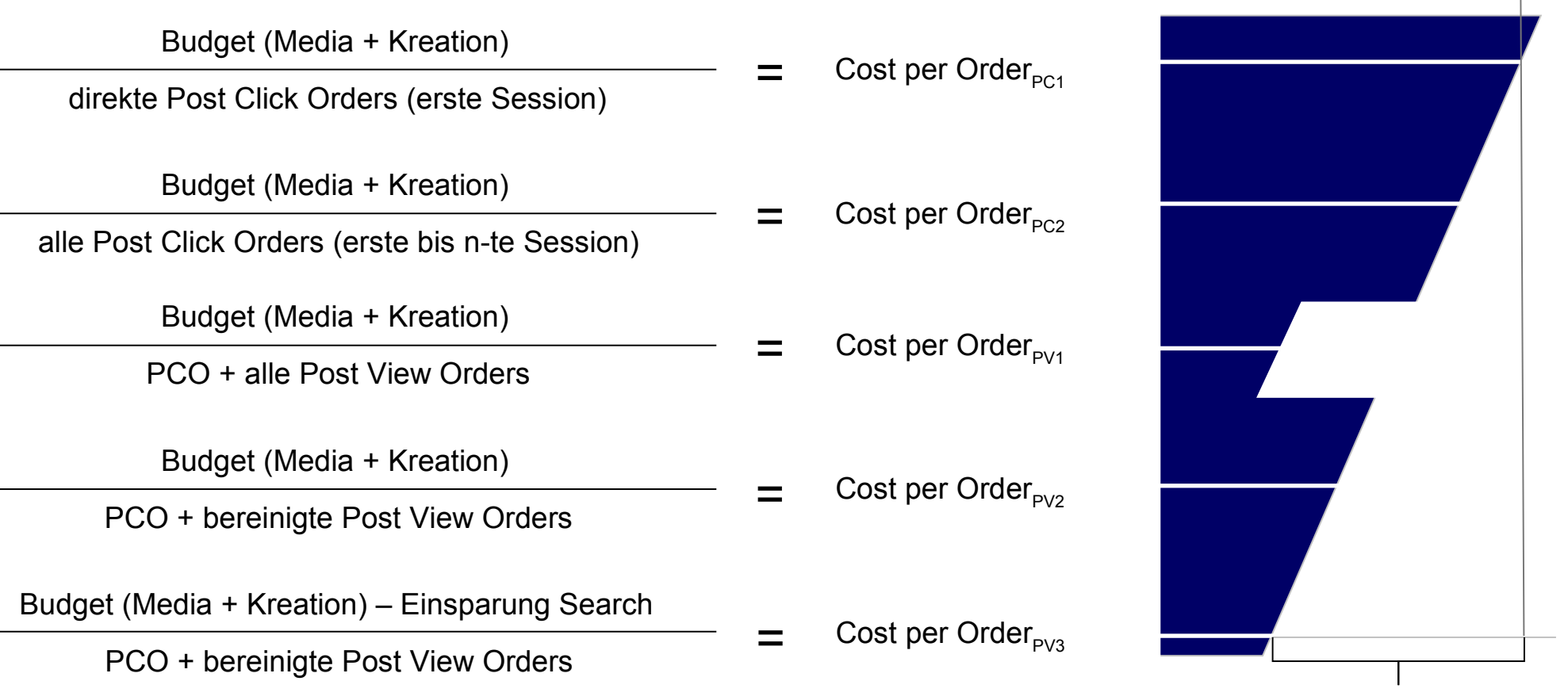

**m[ediasca](http://images.google.de/url?q=http://www.jf-textilien.de/Bilder/S-Wassermann.jpg&usg=AFQjCNHt7GC_j7_coo0ZSnDKu1Kb0c8gHQ)le©**

**derzeitige Unschärfe**

Budget (Media + Kreation)  $=$  Cost per Order<sub>PC1</sub> Budget (Media + Kreation)  $=$  Cost per Order<sub>PC2</sub> Budget (Media + Kreation) PCO + alle Post View Orders Cost per Order<sub>PV1</sub> Budget (Media + Kreation)  $=$  Cost per Order<sub>PV2</sub>  $=$  PCO + bereinigte Post View Orders  $=$  Cost per Order<sub>PV2</sub> **Budget (Media + Kreation) – Einsparung Search** alle Post Click Orders (erste bis n-te Session) direkte Post Click Orders (erste Session)

 $\frac{1}{\sqrt{1-\frac{1}{n}}}\sqrt{1-\frac{1}{n}}$   $\frac{1}{n}$  Cost per Order<sub>PV3</sub>

**m[ediasca](http://images.google.de/url?q=http://www.jf-textilien.de/Bilder/S-Wassermann.jpg&usg=AFQjCNHt7GC_j7_coo0ZSnDKu1Kb0c8gHQ)le©**

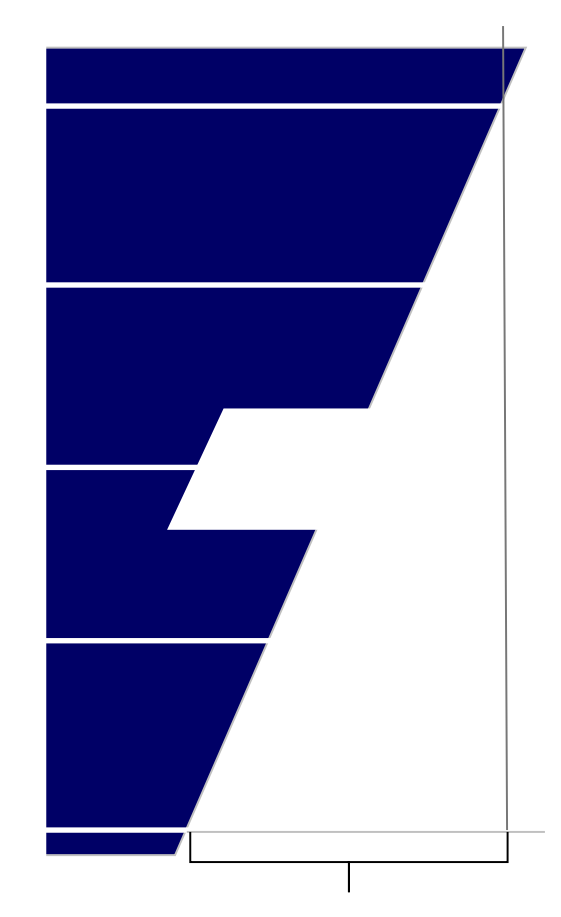

**derzeitige Unschärfe**

### Basisdaten und Analysen.

#### Basisdaten **Budgetverteilung der Testphase.**

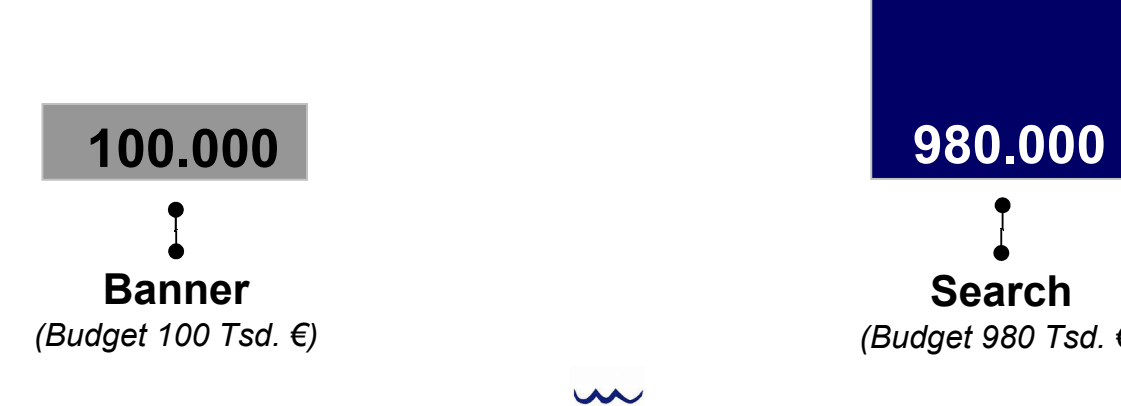

**m[ediasca](http://images.google.de/url?q=http://www.jf-textilien.de/Bilder/S-Wassermann.jpg&usg=AFQjCNHt7GC_j7_coo0ZSnDKu1Kb0c8gHQ)le©**

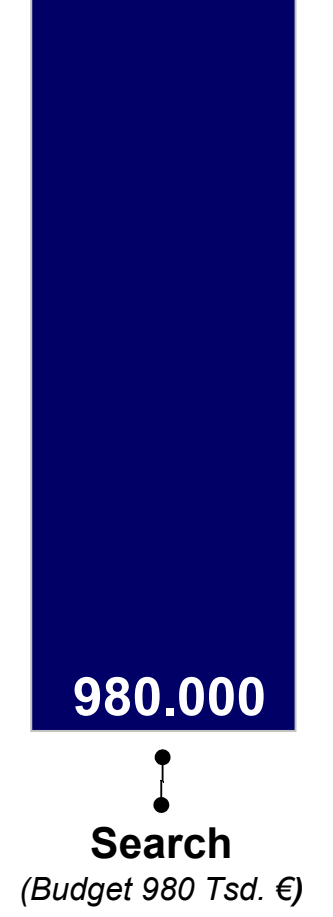

#### Basisdaten **Bestellungen pro Kanal.**

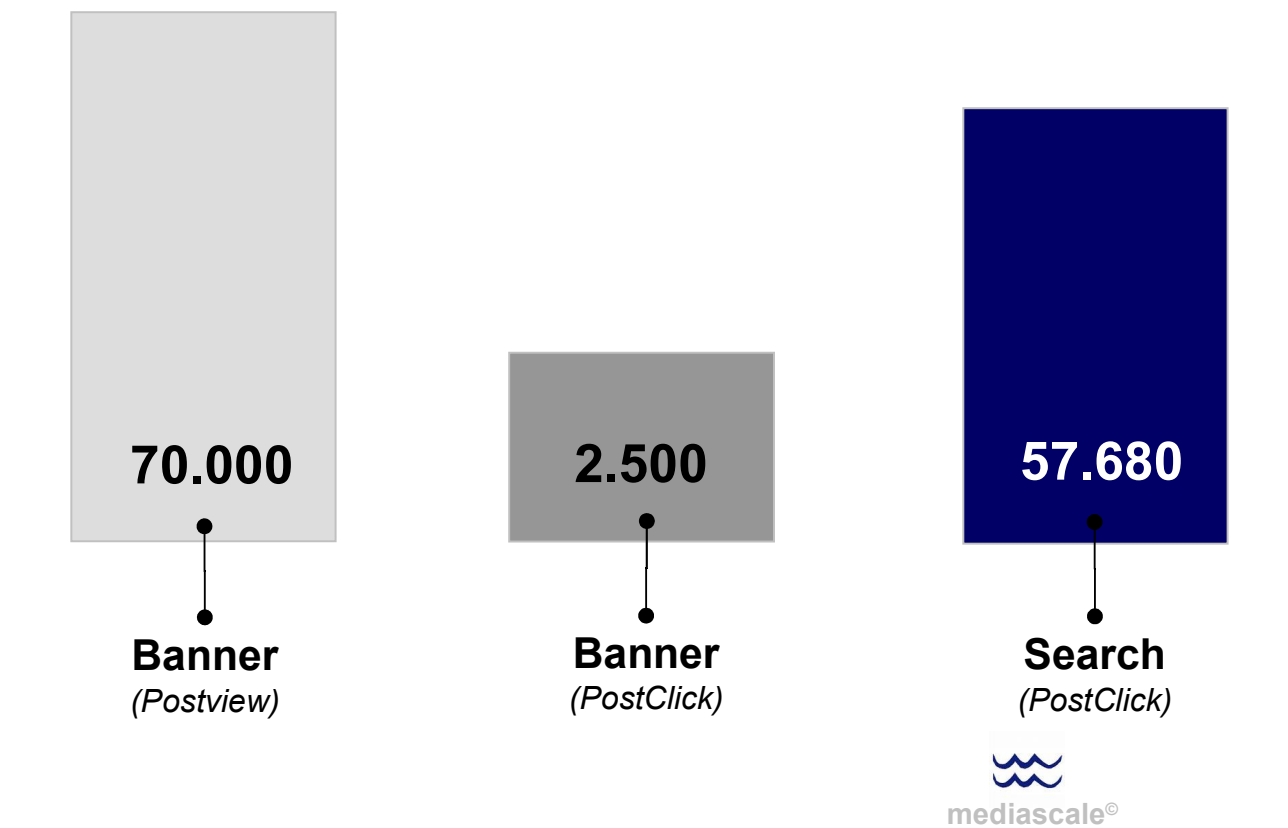

Zieht man den größt möglichen Zuweisungsrahmen in betracht und nimmt s.g. Postview-Bestellungen in die Bewertung auf, so entsteht folgendes Bild:

Bestellungen pro Kanal

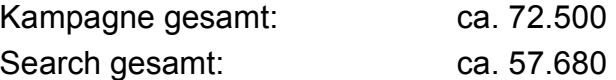

#### Basisdaten **Bestellungen pro Kanal.**

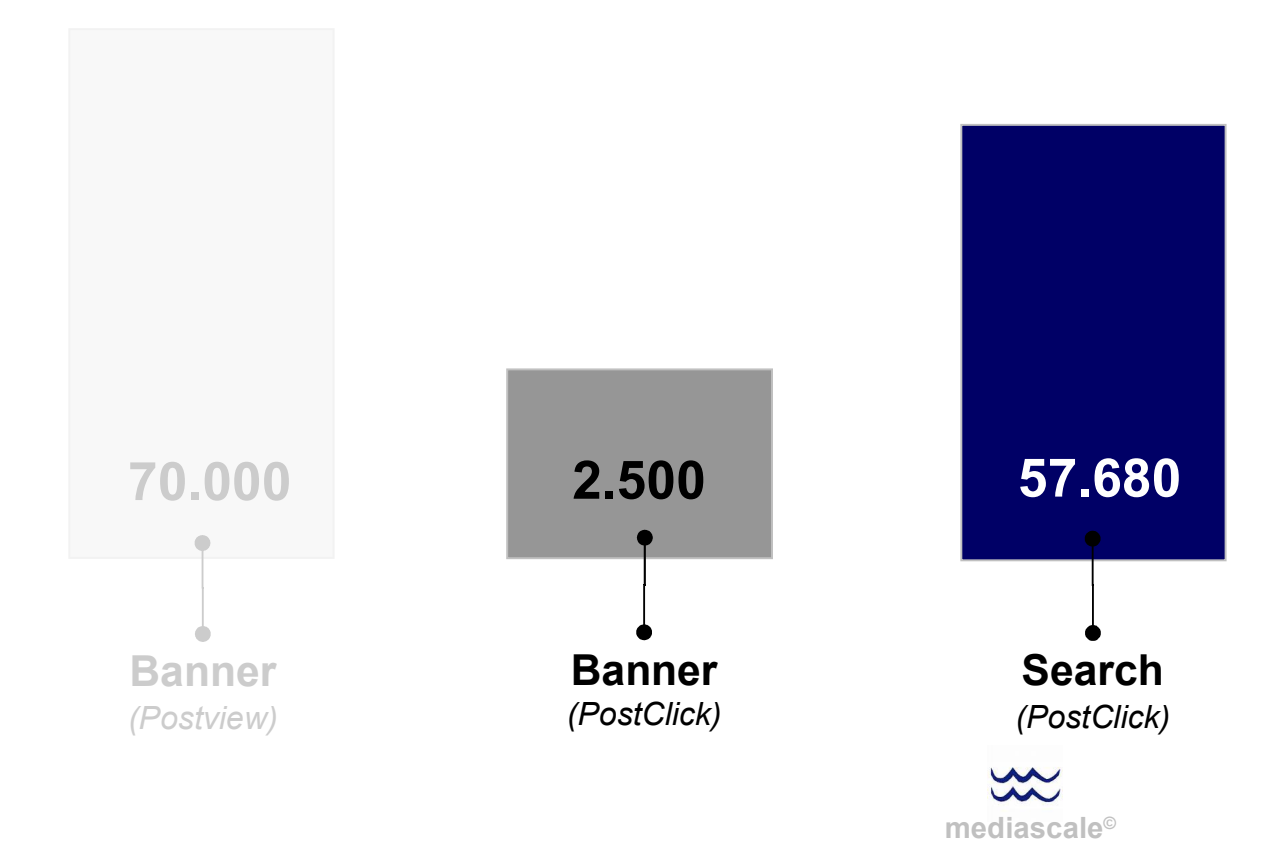

Die folgenden Analysen werden jedoch im Bereich Banner ausschliesslich die s.g. PostClick Bestellungen als Grundlage verenden.

Die Analysten zum Werte der s.g. bereinigten Postview Bestellungen konnten auf Grund fehlender Datenbestände nicht durchgeführt werden.

#### Basisdaten **Bestellungen pro Kanal.**

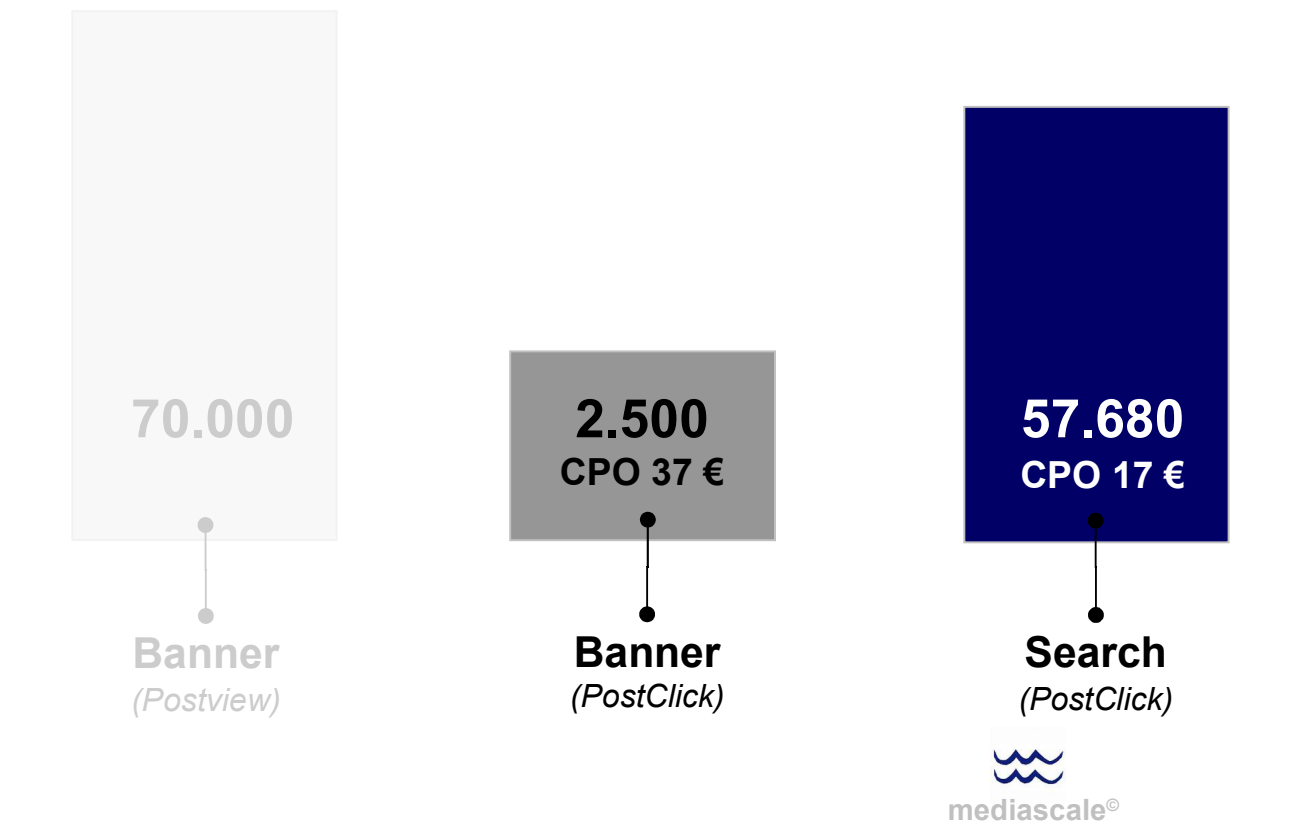

Die folgenden Analysen werden jedoch im Bereich Banner ausschliesslich die s.g. PostClick Bestellungen als Grundlage verenden.

Die Analysten zum Werte der s.g. bereinigten Postview Bestellungen konnten auf Grund fehlender Datenbestände nicht durchgeführt werden.

#### Basisdaten **Reichweitenüberschneidungen auf Click-Basis.**

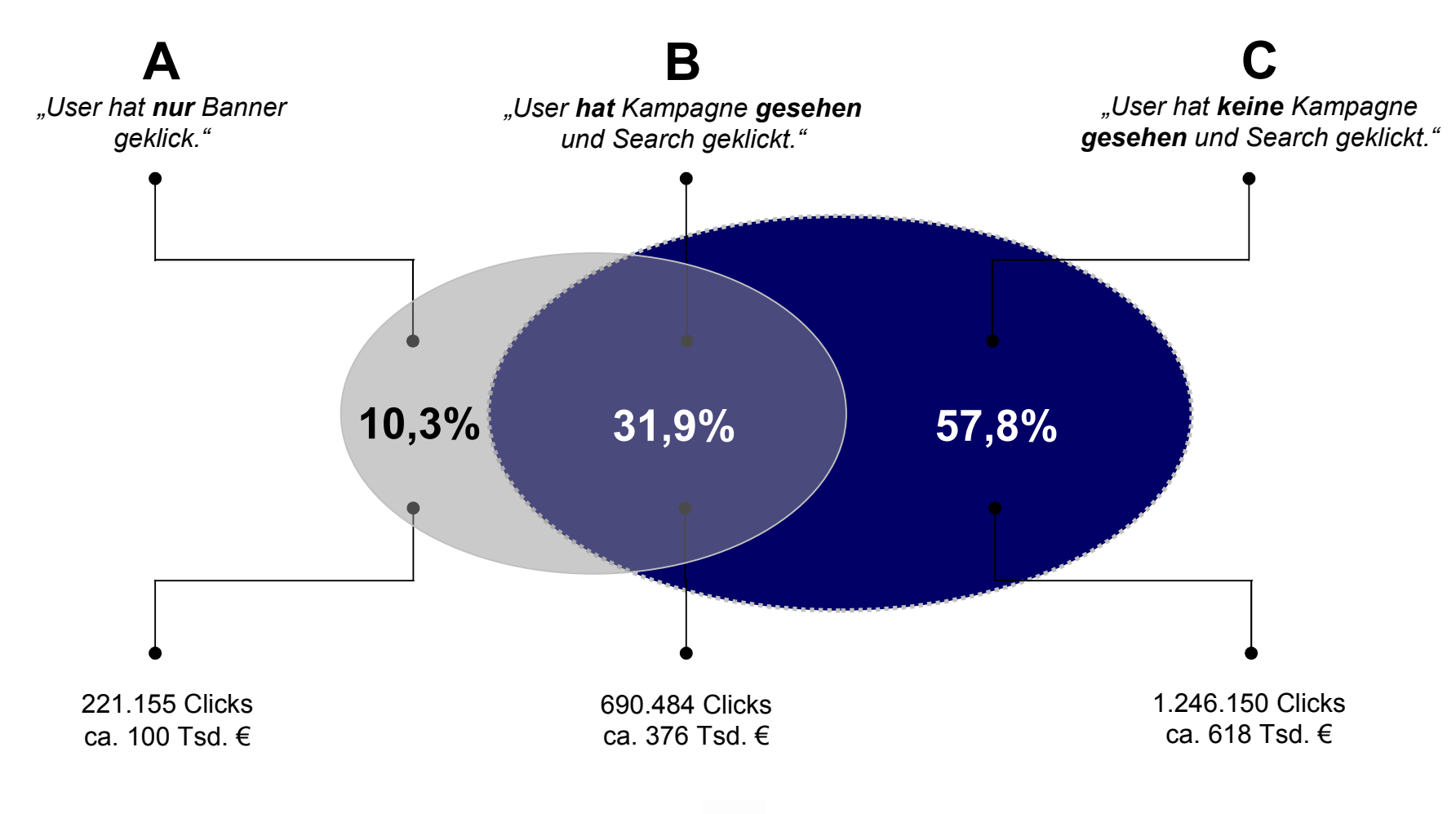

 $\sim$ **m[ediasca](http://images.google.de/url?q=http://www.jf-textilien.de/Bilder/S-Wassermann.jpg&usg=AFQjCNHt7GC_j7_coo0ZSnDKu1Kb0c8gHQ)le©**

#### Intramediale Analysen / Bestellungen im Vergleich **Verteilung der Bestellungen auf die unterschiedlichen Kontaktmodelle.**

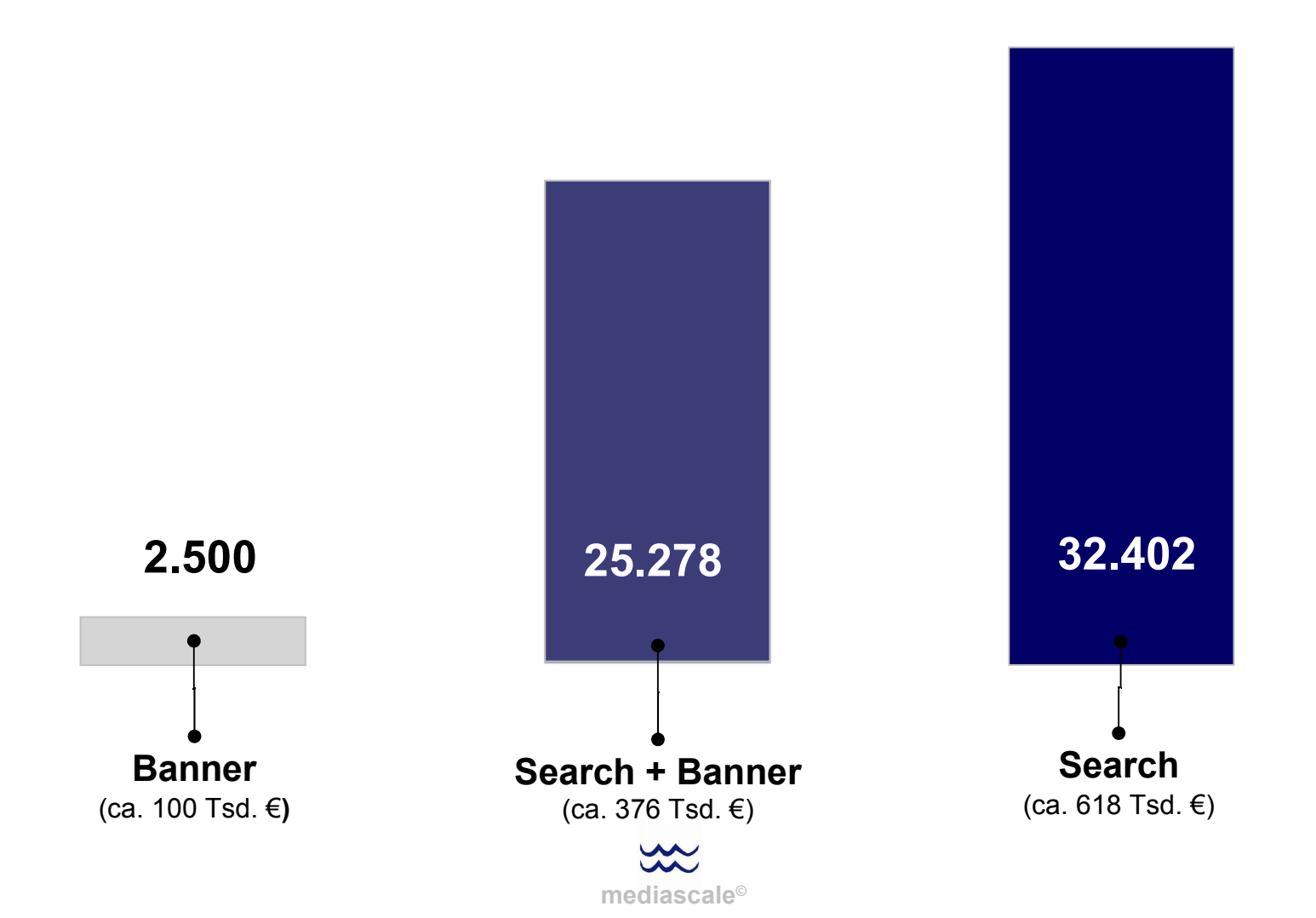

#### Intramediale Analysen /Bestellungen im Vergleich **Wirkungszuweisung im Bereich der Modell-Überschneidung.**

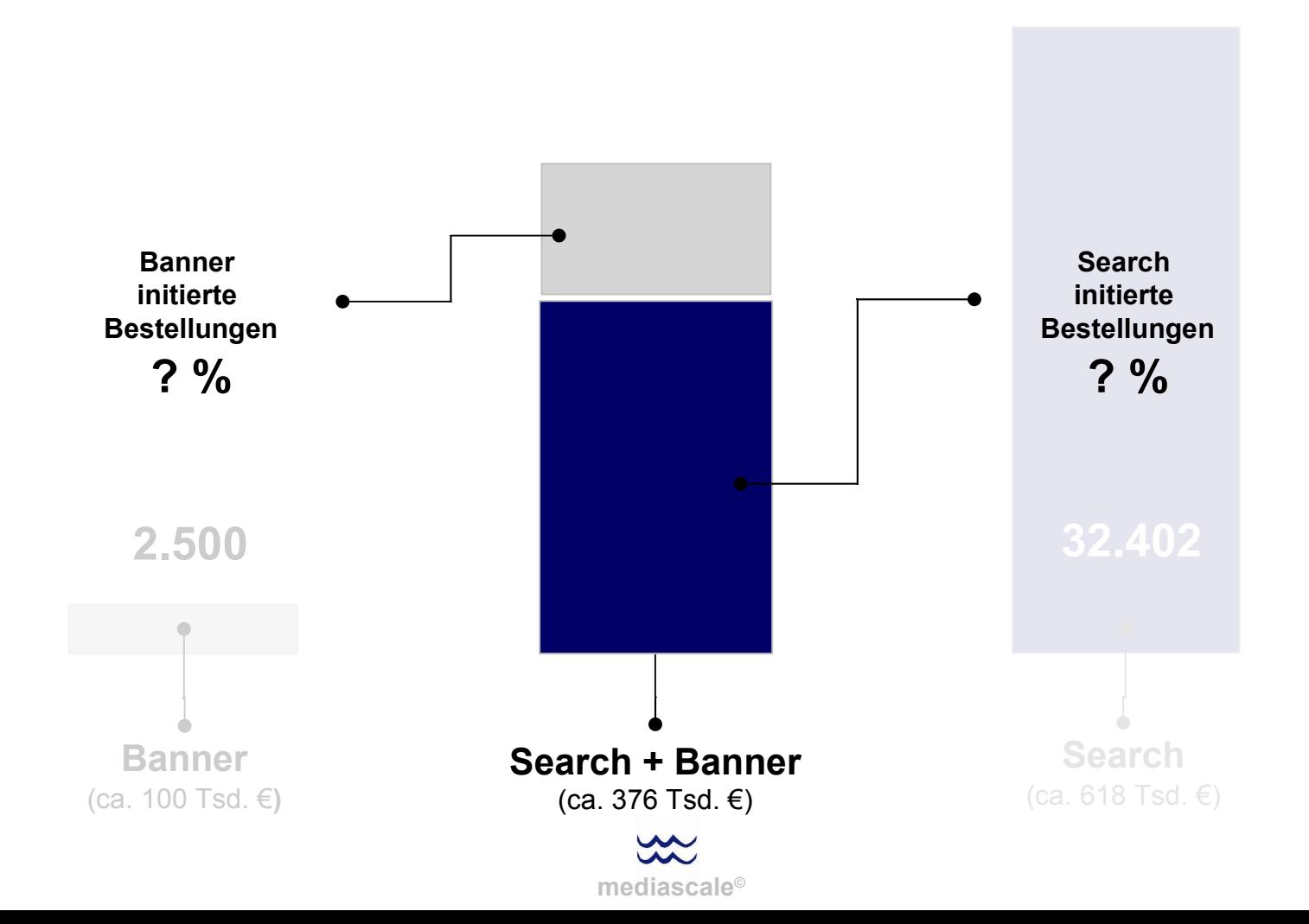

#### Intramediale Analysen / Bestellungen im Vergleich **Modellerläuterung für die Zuweisung der Bestellungen.**

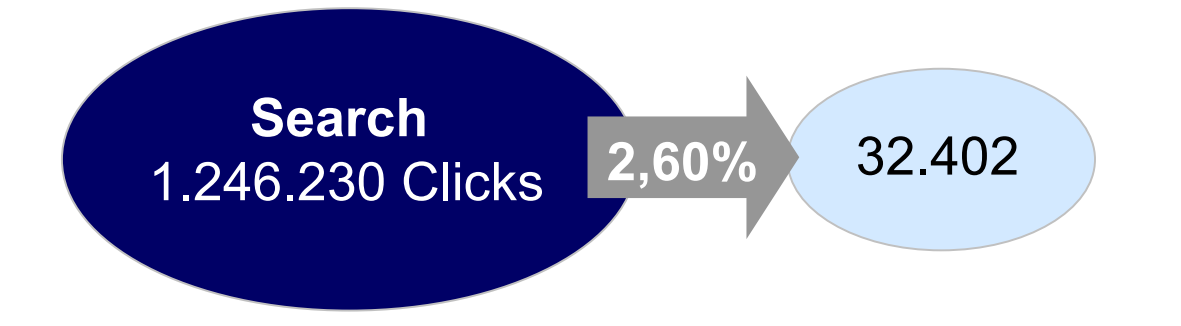

Auf den Bereich "nur Search" entfallen 32.402 Bestellungen. Diese gehen aus ca. 1,24 Mio. Clicks hervor und es ergibt sich eine Wandlungsquote von 2,6%.

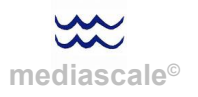

#### Intramediale Analysen / Bestellungen im Vergleich **Modellerläuterung für die Zuweisung der Bestellungen.**

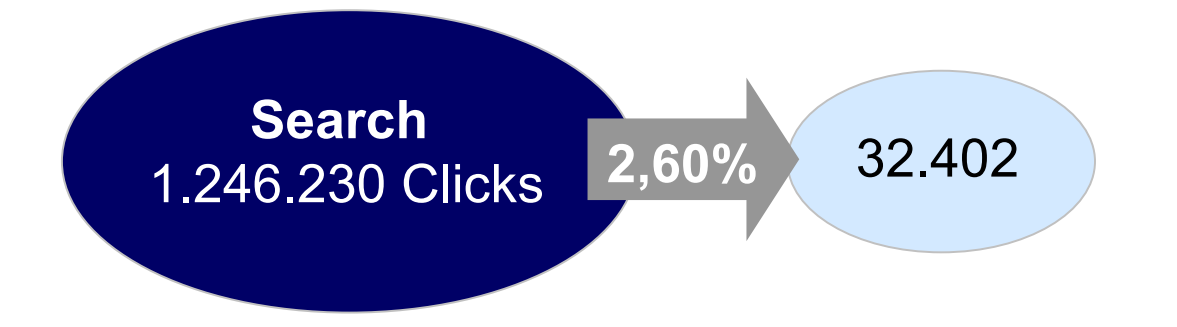

Auf den Bereich "nur Search" entfallen 32.402 Bestellungen. Diese gehen aus ca. 1,24 Mio. Clicks hervor und es ergibt sich eine Wandlungsquote von 2,6%.

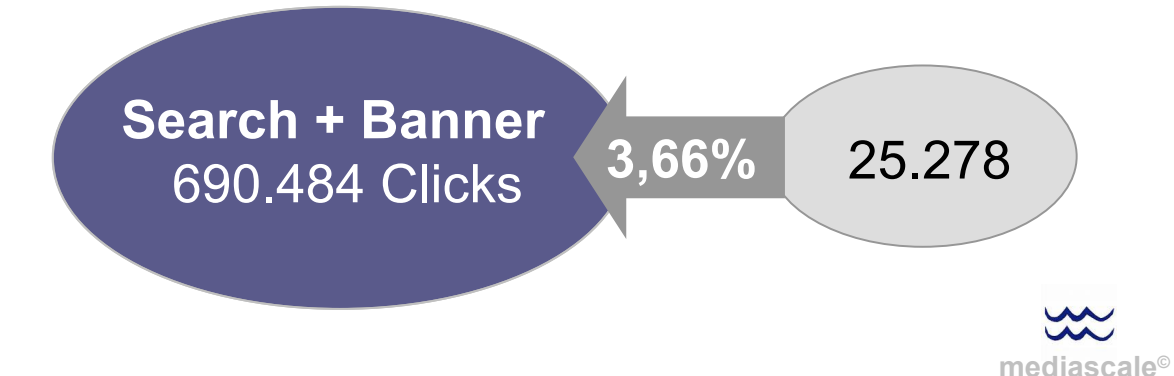

Berechnet man auf dieser Basis die Grundmenge an Clicks für den Bereich "Search + Banner", so erhält man bei einer Wandlungsquote von 3,66% eine Ausgangsmenge von ca. 690 Tsd. Clicks.

#### Intramediale Analysen / Bestellungen im Vergleich **Modellerläuterung für die Zuweisung der Bestellungen.**

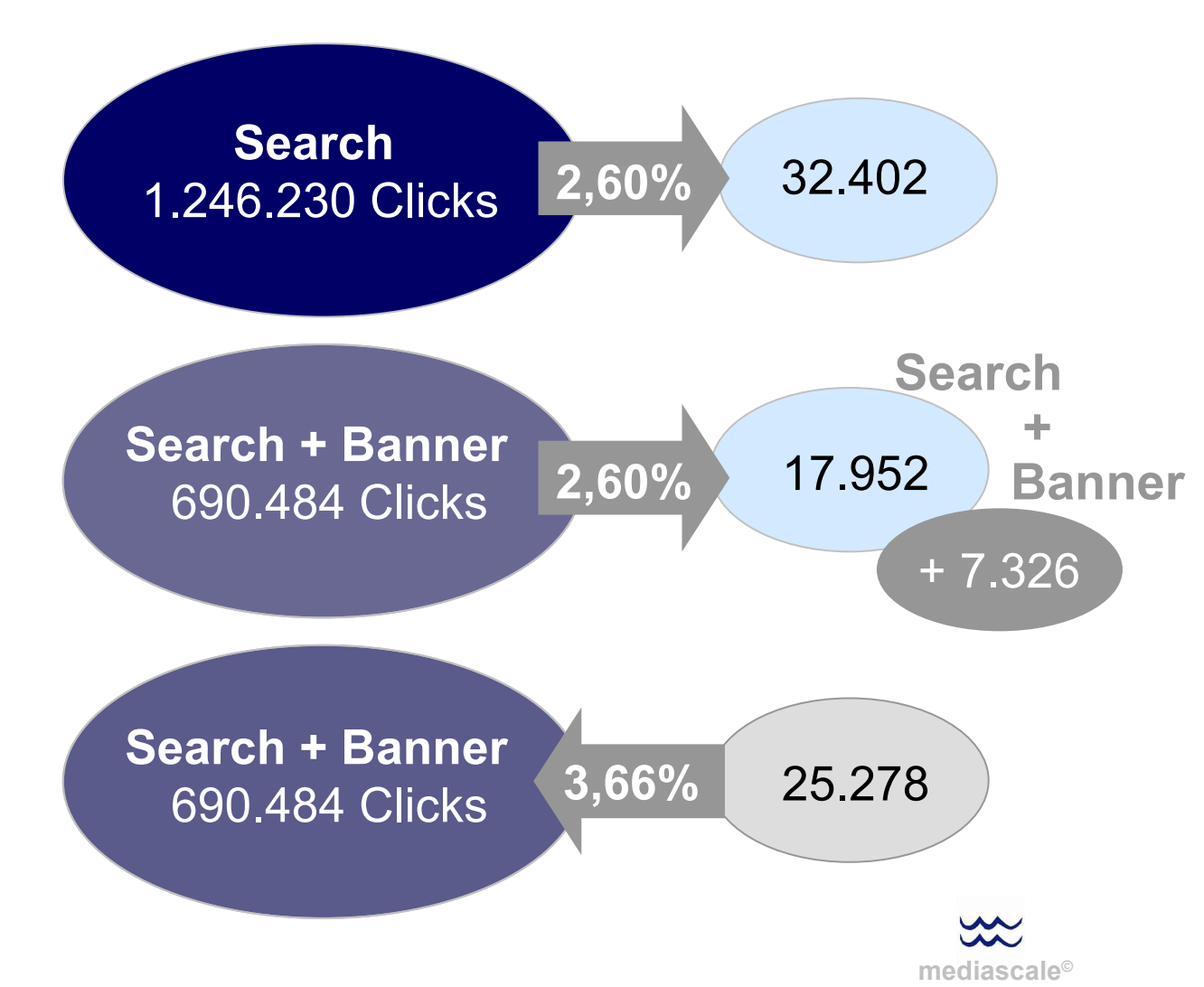

Auf den Bereich "nur Search" entfallen 32.402 Bestellungen. Diese gehen aus ca. 1,24 Mio. Clicks hervor und es ergibt sich eine Wandlungsquote von 2,6%.

Nimmt man nun wiederum diese ca. 690 Tsd. Clicks und berechnet aus ihnen mittels der Grundleistung von Search, also der Wandlungsquote von 2,6%, die zu generierenden Bestellungen, so erhält man jedoch nur rund 18.000 Stück.

Die Differenz von 7.325 Bestellungen kann daher nur auf den begleitenden Kampagnen-Effekt zurückzuführen sein.

Berechnet man auf dieser Basis die Grundmenge an Clicks für den Bereich "Search + Banner", so erhält man bei einer Wandlungsquote von 3,66% eine Ausgangsmenge von ca. 690 Tsd. Clicks.

#### Intramediale Analysen /Bestellungen im Vergleich **Wirkungszuweisung im Bereich der Modell-Überschneidung.**

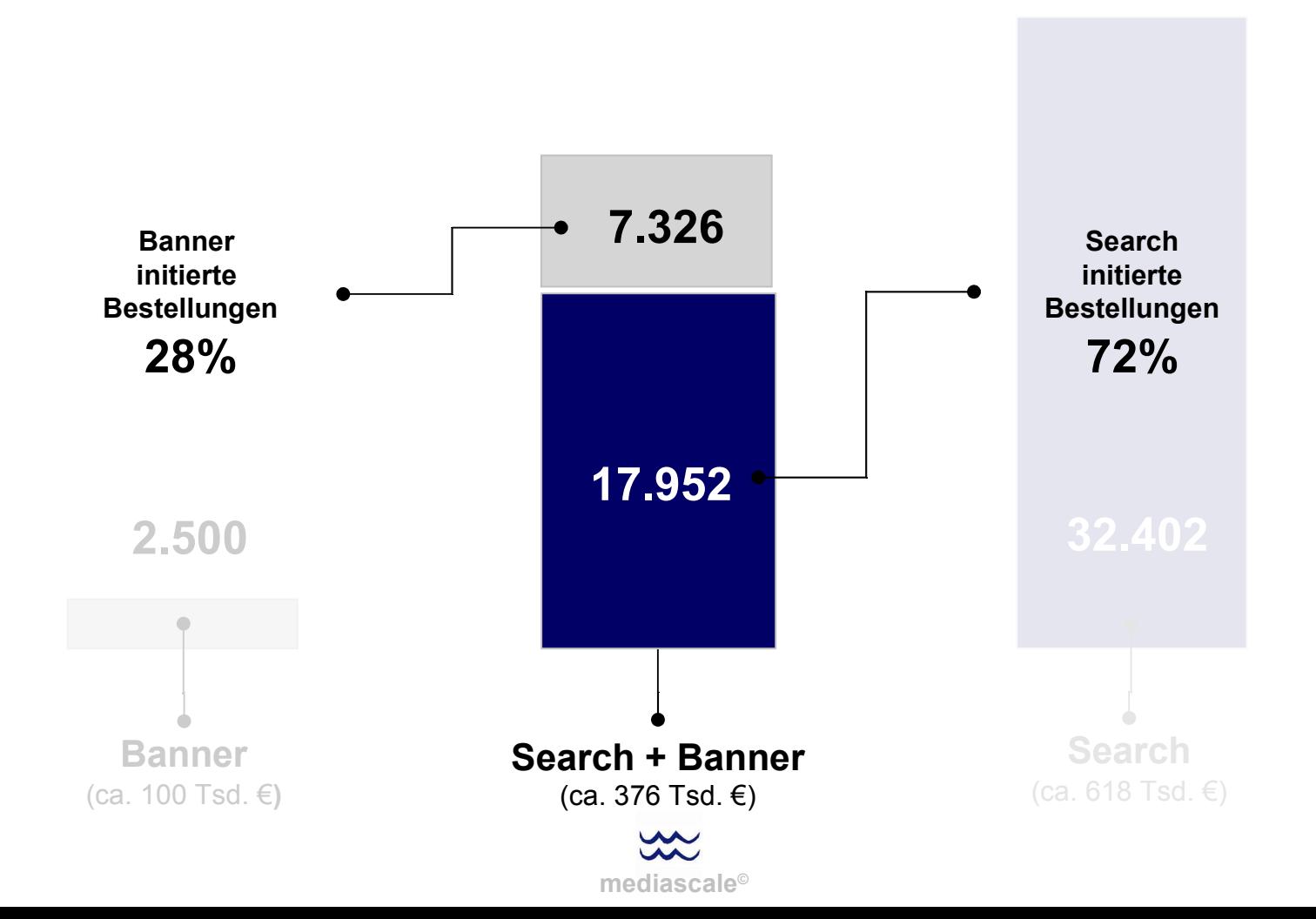

#### Intramediale Analysen /Bestellungen im Vergleich **Wirkungszuweisung im Bereich der Modell-Überschneidung.**

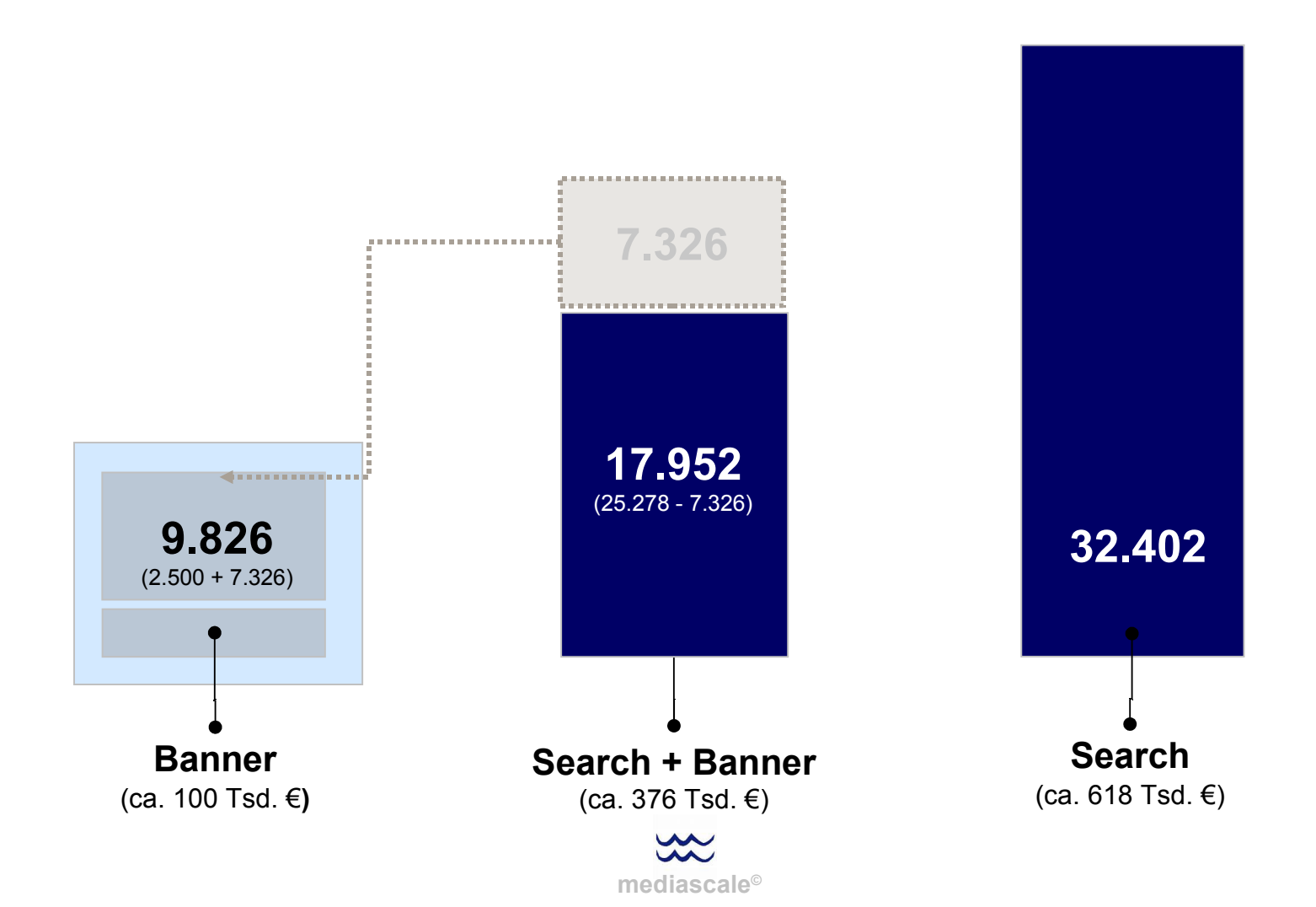

Intramediale Analysen / Bestellungen im Vergleich **Verteilung der Bestellungen nach Initialmodellen.**

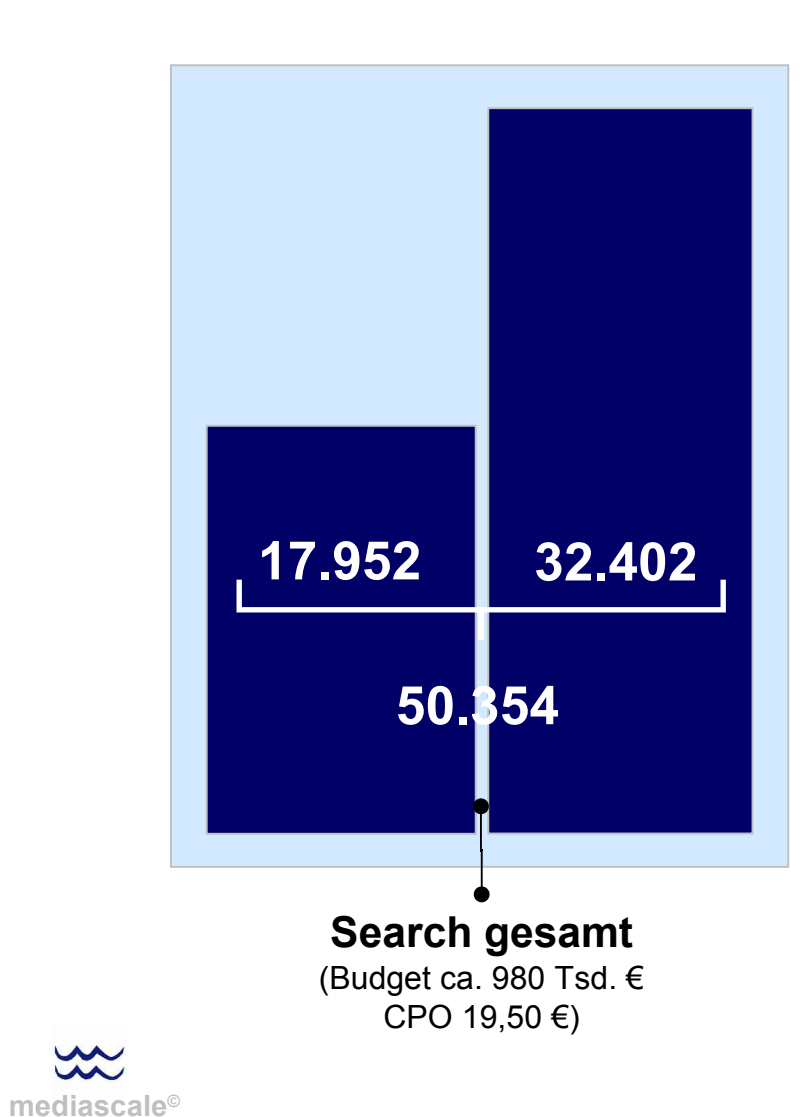

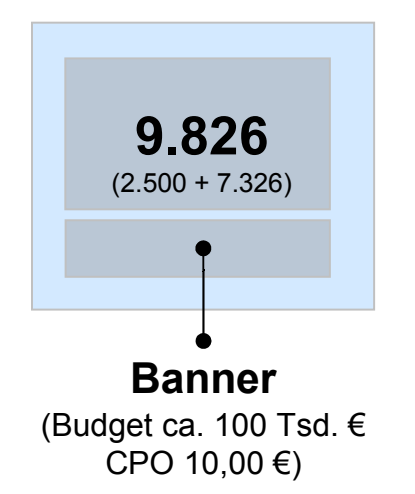

#### Intramediale Analysen / Leistungsanalyse **Bisherige Leistungszuweisung und Bewertung.**

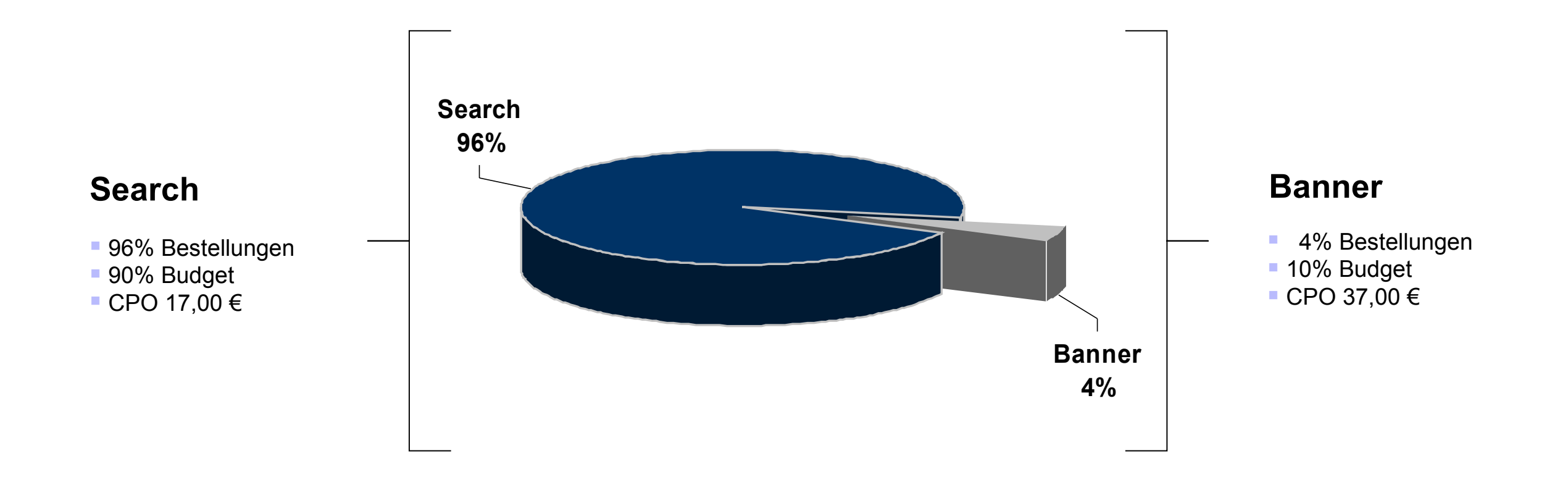

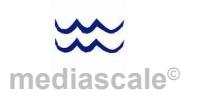

#### Intramediale Analysen / Leistungsanalyse **Integrierte Leistungszuweisung und Bewertung.**

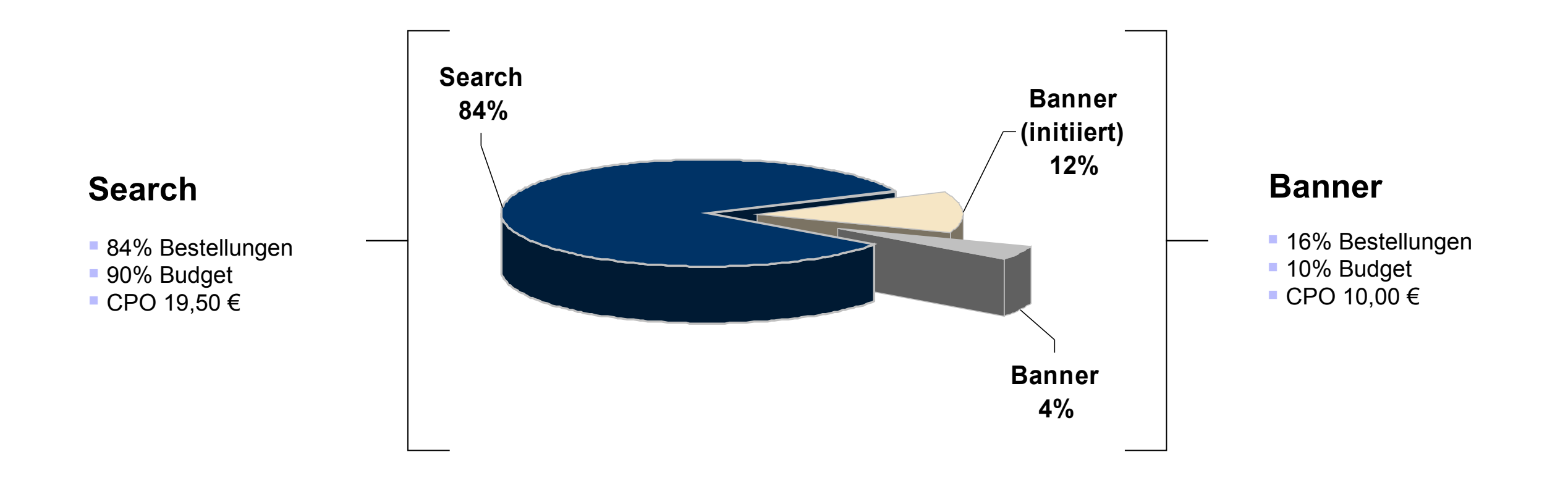

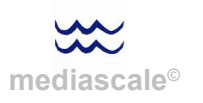

#### Intramediale Analysen / Wandlungsquoten im Vergleich **Detailbetrachtung Steigerung der Wandlungsquote in Search.**

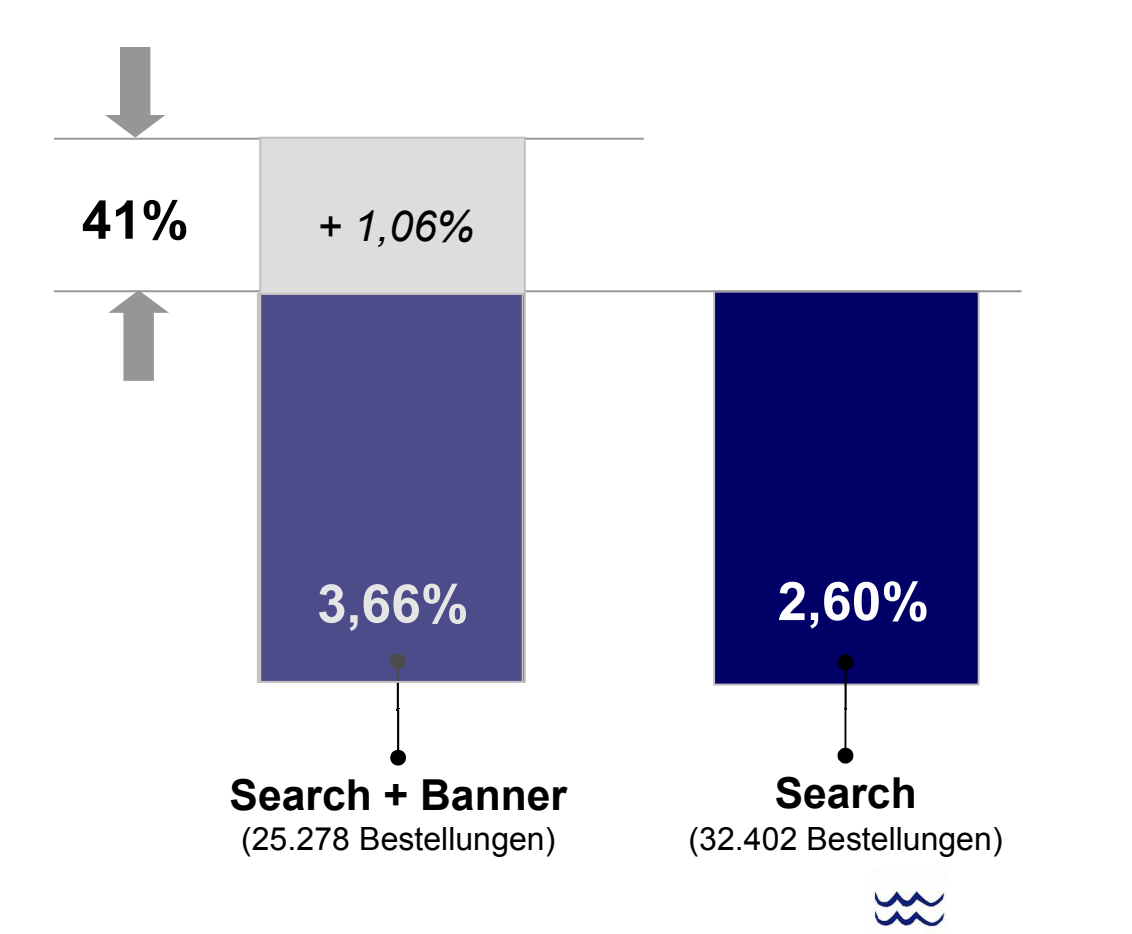

**m[ediasca](http://images.google.de/url?q=http://www.jf-textilien.de/Bilder/S-Wassermann.jpg&usg=AFQjCNHt7GC_j7_coo0ZSnDKu1Kb0c8gHQ)le©**

User ohne Kampagnenkontakt (Sichtkontakt) haben nach dem Klick auf einen Suchmaschinenlink anschließend mit einer Wahrscheinlichkeit von 2,6% ein Produkt bei Neckermann gekauft.

Bei Usern mit Kampagnenkontakt konnte eine Wandlungsquote von 3,6% gemessen werden.

Damit führte der Kampagnenkontakt zu einer Steigerung der Wandlungsquote von 41%.

*Anmerkungen: Auch die aktuelle Atlas Studie zeigt, dass Banner und Search gemeinsam eine höhere Conversionrate erzeugen – und zwar steigt die Conversion im Search durch Bannerkontakte lt. Atlas im Ø um 22%.*

*Quelle: Atlas Digital Marketing Insight 2006*

#### Intramediale Analysen / CPOs im Vergleich **Detailbetrachtung des Einsparungspotentials pro Bestellung.**

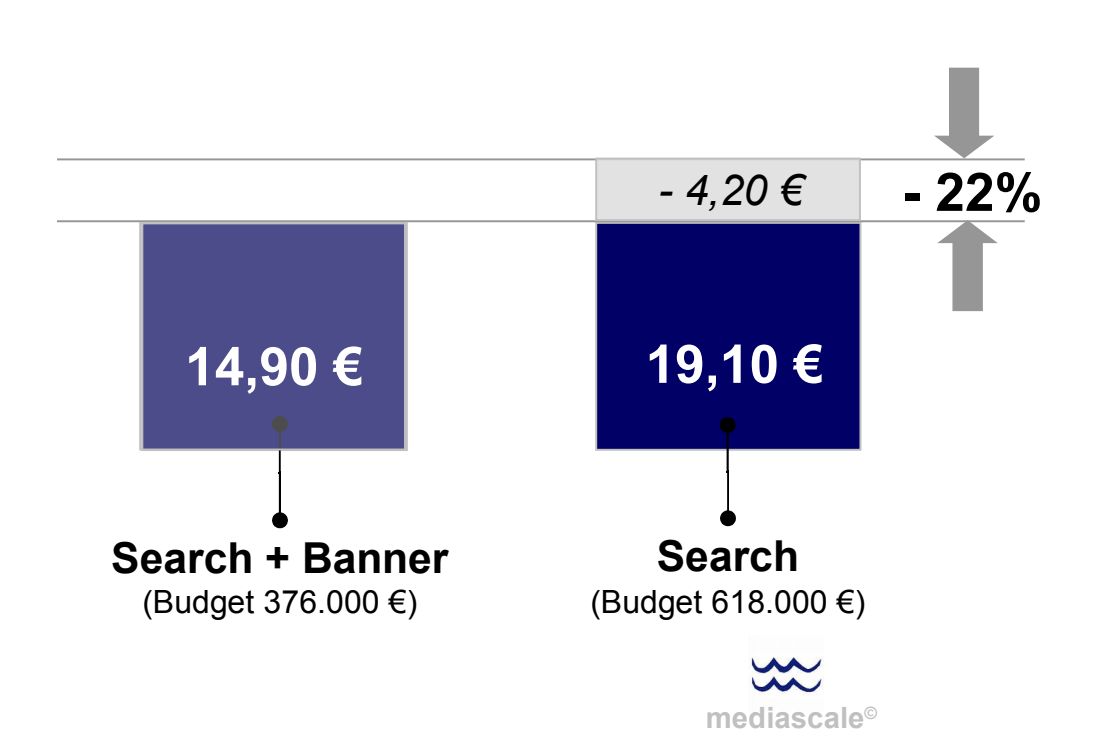

Innerhalb der Teilmenge aller User, die ohne Kampagnenkontakt über die Suche auf den Online-Shop von Neckermann gekommen sind, konnte ein CPO von 19,10 € erzielt werden.

Hatte der User, der über Search "gekommen ist", im Messzeitraum gleichzeitig Kontakt mit der Bannerkampagnen von Neckermann, so konnte ein CPO von nur 14,90 € erzielt werden.

Damit konnte die begleitende Bannerkampagne eine Kosteneinsparung von 4,20 € pro Bestellung erzielen.

Budget (Media + Kreation) Budget (Media + Kreation) Budget (Media + Kreation) PCO + alle Post View Orders Budget (Media + Kreation) alle Post Click Orders (erste bis n-te Session) direkte Post Click Orders (erste Session)

 $\overline{PCO}$  + bereinigte Post View Orders  $\overline{PCO}$  = Cost per Order<sub>PV2</sub>

#### **Budget (Media + Kreation) – Einsparung Search**

 $\frac{PCO + \text{bereinigte Post View Order}}{PCO + \text{bereinigte Post View Order}}$  = Cost per Order<sub>pv3</sub>

- $=$  Cost per Order<sub>PC1</sub>
- $=$  Cost per Order<sub>PC2</sub>
	- Cost per Order<sub>PV1</sub>
- 
- 

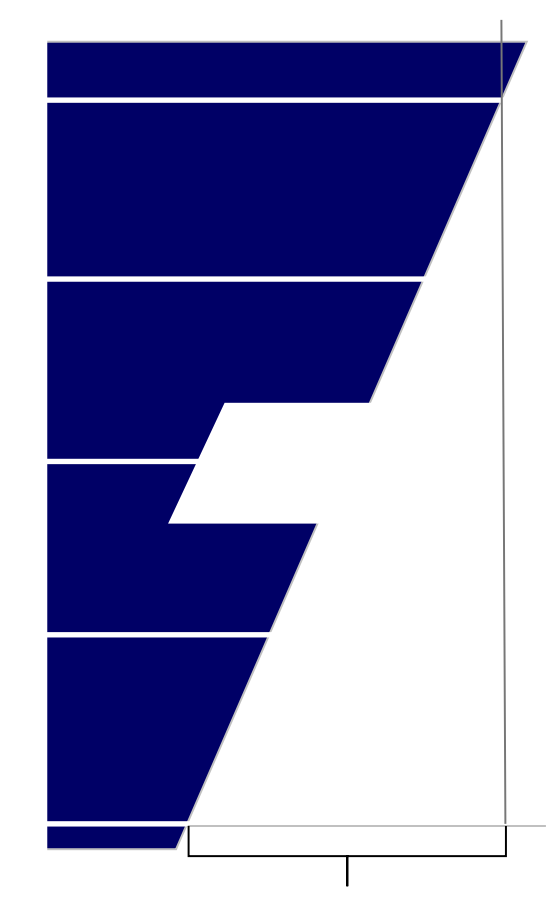

**derzeitige Unschärfe**

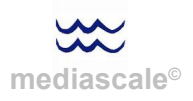

### Zusammenfassung **CPO (Search) Übersicht nach Kontaktmodellen.**

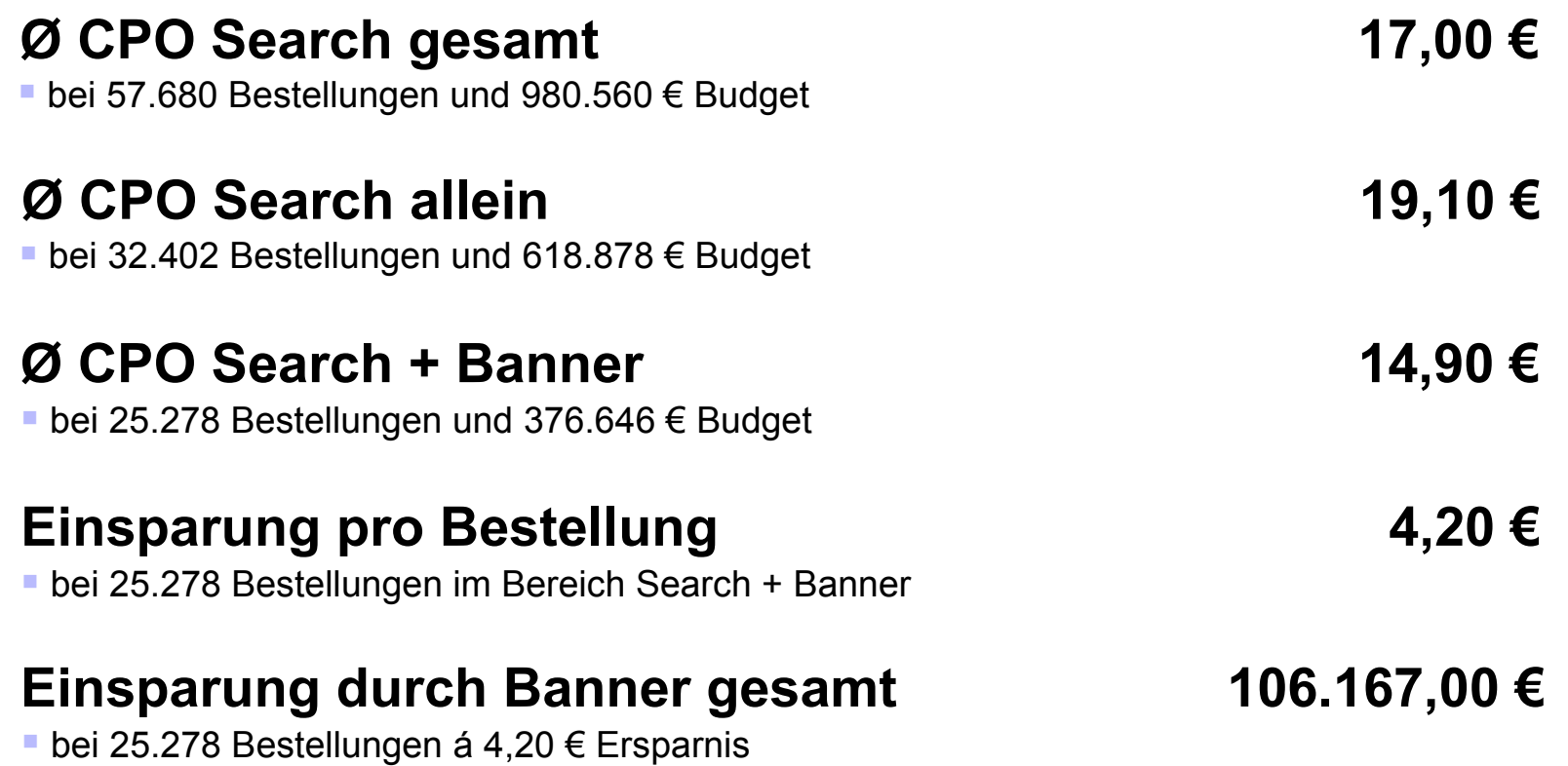

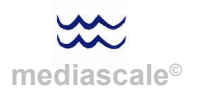

Budget (Media + Kreation)  $=$  Cost per Order<sub>PC1</sub> Budget (Media + Kreation)  $=$  Cost per Order<sub>PC2</sub> Budget (Media + Kreation) PCO + alle Post View Orders Cost per Order<sub>PV1</sub> Budget (Media + Kreation)  $\overline{PCO}$  + bereinigte Post View Orders  $\overline{PCO}$  = Cost per Order<sub>PV2</sub> **(100.000 € + 10.000 €) – 106.167 €**  $\equiv$  1,53  $\epsilon$ **2.500** + bereinigte Post View Orders alle Post Click Orders (erste bis n-te Sassion) direkte Post Click Orders (erste Sassion)

**m[ediasca](http://images.google.de/url?q=http://www.jf-textilien.de/Bilder/S-Wassermann.jpg&usg=AFQjCNHt7GC_j7_coo0ZSnDKu1Kb0c8gHQ)le©**

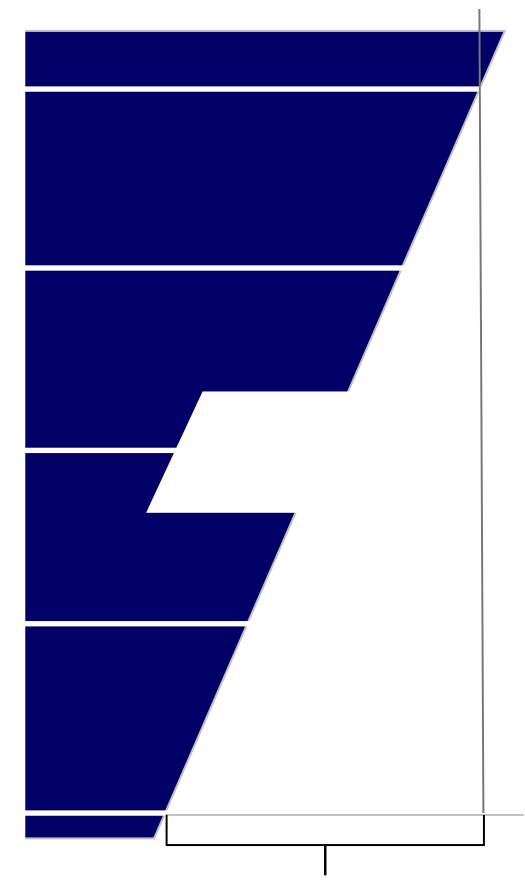

**derzeitige Unschärfe**

# Ich bedanke mich für Ihre Aufmerksamkeit.

Und wünsche Ihnen eine spannende (interaktive) Zukunft.

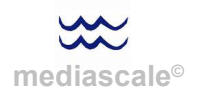